### Summary

The geometry system for 4-dimensional objects in Roblox Studio. The next step is to implement 4-dimensional physics, for which linear and angular motion systems have already been created but not documented here. Collision detection and resolution systems are not yet done.

### **Geometry**

Similarly to how triangles (2-simplex) are used to define meshes in 3 dimensions, tetrahedrons (3-simplex) are used to define meshes in 4 dimensions. The geometry of 4-dimensional objects is stored in five arrays :

- The vertices of the object (4x1 column vectors)
- The edges (as pairs of indices to the vertex array)
- The tetrahedrons (as quadruplets of indices to the vertex array)

Orientation and position are stored in a 5x5 matrix (referred to as a CFrame or coordinate frame) consisting of a 4x4 rotation matrix, 4x1 position vector, and 1x4 identity vector. The CFrame's columns can be interpreted as the right-vector, up-vector, forward-vector, w-vector, and position in world coordinates. The X, Y, Z, and W (right, up, forward, w) vectors together constitute the rotation matrix of the CFrame.

| $\mathsf{X}_{\mathsf{x}}$ | $\overline{Y}_{x}$ | $\overline{Z}_{x}$ | $W_{x}$ | $P_{x}$ |
|---------------------------|--------------------|--------------------|---------|---------|
| $\mathsf{X}_{\mathsf{y}}$ | $\overline{Y}_y$   | $Z_{y}$            | $W_{y}$ | $P_{y}$ |
| $\overline{X}_{z}$        | $\overline{Y}_{z}$ | $Z_{z}$            | $W_{z}$ | $P_z$   |
| $X_{w}$                   | $Y_w$              | $Z_{w}$            | $W_w$   | $P_w$   |
| 0                         | 0                  | 0                  | 0       |         |

CFrame (5x5 matrix). Rotation matrix (4x4). Position (4x1)

The position of any vertex of a shape can be obtained by multiplying its CFrame by the original position of the vertex.

vertexPosition = CFrame \* originalVertexPosition

Rotation matrices can be inversed by taking their transpose. Similarly, a CFrame can be inversed by transposing the rotation matrix and setting the position to

$$
(\textnormal{-}(X \cdot P), \textnormal{-}(Y \cdot P), \textnormal{-}(Z \cdot P), \textnormal{-}(W \cdot P))
$$

# Rotation matrices

Arbitrary orientations can be generated using the rotation matrices.

## $R_{XY} =$

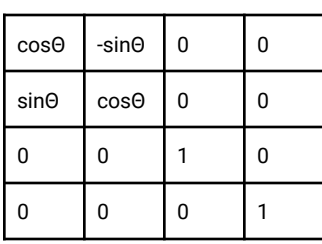

 $R_{XZ} =$ 

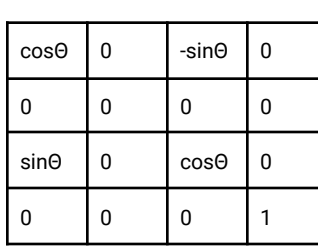

 $R_{XW} =$ 

 $R_{YZ}$  =

 $R_{YW}$  =

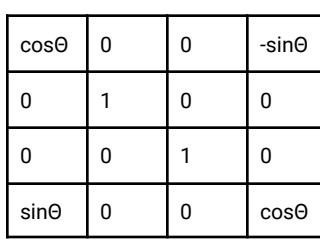

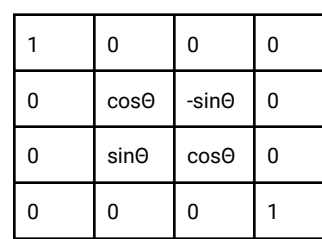

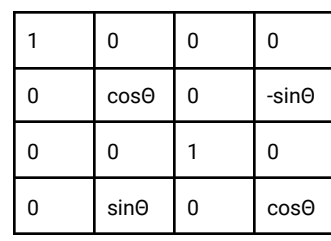

 $R_{ZW}$  =

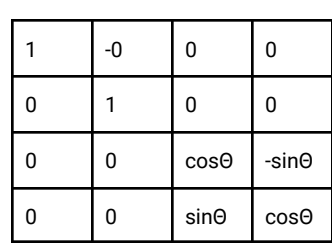

### Rendering

In this simulation, 4-dimensional objects are visualized by taking their cross-section or "slice". Slicing a tetrahedron produces 0, 1, or 2 triangles which can be directly rendered. Slicing a tetrahedron is done by individually slicing each edge of the tetrahedron (pre-computed from the vertices and tetrahedron arrays). To do so, write the equation of the edge as a linear interpolation between its two points

```
crossSectionPoint = vertexA *(1 - t) + vertexB *(t)setting w to 0
                    vertexA_w * (1 - t) + vertexB_w * (t) = 0which yields
                    t = vertexA_w / (vertexA_w - vertexB_w)
                                  t \in [0, 1]
```
which we can substitute into the linear interpolation to get the cross-section point. If t is outside of the bounds [0, 1] then the edge does not intersect the 3d hyperplane and does not have a cross-section.